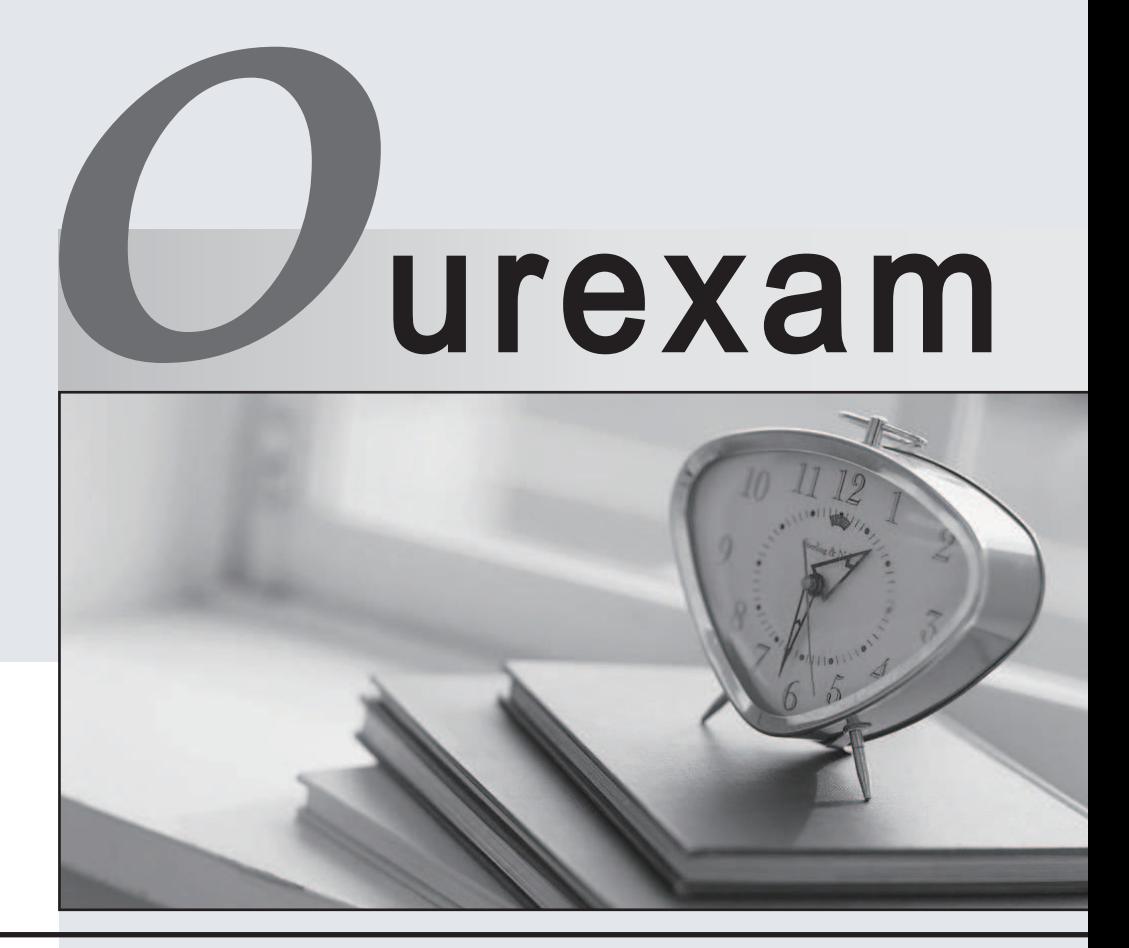

## Higher Quality

### Better Service!

We offer free update service for one year Http://www.ourexam.com

# **Exam** : **000-N11**

**Title** : IBM InfoSphere Change Data Capture Technical Mastery Test v2

### **Version** : Demo

- 
- 1. The default port number 10101 assigned to Access Server is \_\_\_\_\_\_\_\_\_\_\_\_\_\_\_\_\_\_\_<br>A. a fixed value pre-assigned by the software that can never be changed
- B. a fixed value assigned by users at the time of installing the software
- C. automatically assigned based on the license key
- D. updatable by editing the Management Console properties

#### **Answer:** D

2.Which of the following will be a valid SOURCE for "InfoSphere Change Data Capture (CDC) for Oracle Triggers".?

- A. Local Oracle databases running on any supported platform
- B. Remote Oracle databases running on any supported platform
- C. Both local and remote Oracle databases running on any supported platform
- D. Heterogeneous databases running on any supported platform

#### **Answer:** A

3.What additional software is needed to develop and compile your own Java User Exits in CDC?

- A. Microsoft Visual C++ compiler
- B. JDK only
- C. Both JRE and JDK
- D. No additional software is required

#### **Answer:** B

4.CDC quarantees data integrity by using two-phase commit operation between

- A. source tables and source metadata
- B. target tables and target metadata
- C. source tables and target Tables
- D. source metadata and target metadata

#### **Answer:** B

5.What happens when a new CDC subscription is created while database logging is turned off at the source? The contract of the contract of the contract of the contract of the contract of the contract of the contract of the contract of the contract of the contract of the contract of the contract of the contract of the co

- A. The CDC instance cannot be connected
- B. The datastore cannot be created or connected
- C. The subscription that uses the source datastore cannot be created

D. When the subscription is started using the Management Console, the replication will not succeed. **Answer:** D